## **Product Specification Sheet**

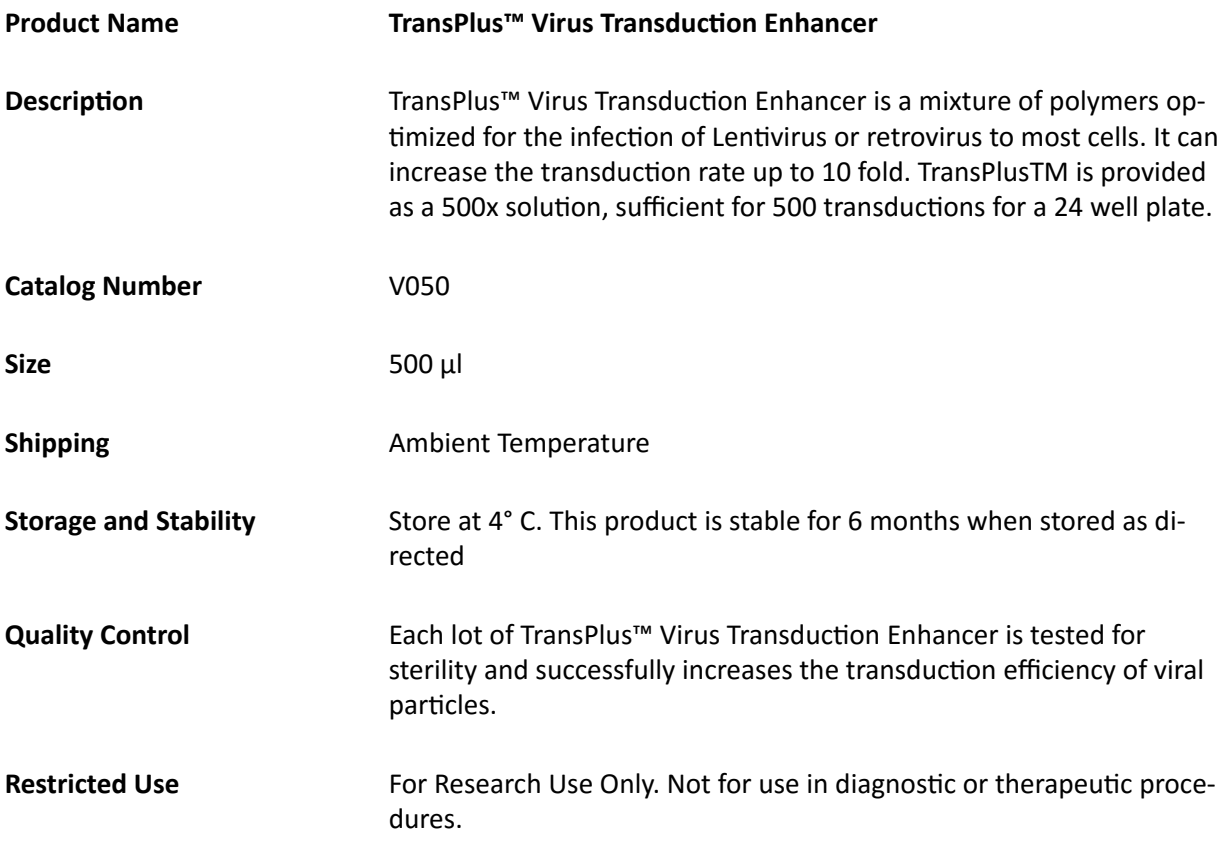

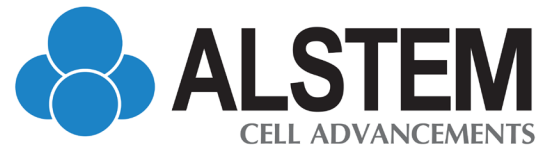

2600 Hilltop Drive, Building B, Suite C328, Richmond, CA 94806 Tel: (510) 708-0096 | Fax: (866) 605-8766 | [www.alstembio.com](http://www.alstembio.com) | [info@alstembio.com](mailto:info%40alstembio.com?subject=)

## **Protocol (V050)**

## **Working Solution Preparation**

- 1. On Day 1, plate 50,000 cells per well in a 24-well plate in cell culture medium.
- 2. Cells should be 50-70% confluent on Day 2.
- 3. Aspirate medium from cells.
- 4. Combine culture medium with TransPlus™ to a 1X final concentration. *Example: Add 1 μl of TransPlus™ to 500 μl culture medium and then transfer to each well.*
- 5. Add virus to each well and rock the plate to mix well. *Optional: Add virus to different wells at varying MOIs (5, 10, 20, etc.) to optimize the transduction.*
- 6. On Day 5, about 72 hours post-transduction, check the cells for reporter expression if the viral construct has a reporter like GFP.
- 7. Aspirate medium. Wash the cells with PBS.
- 8. Add 100 μl of lysis buffer to each well.
- 9. Titrate virus according to given titration kit protocol.

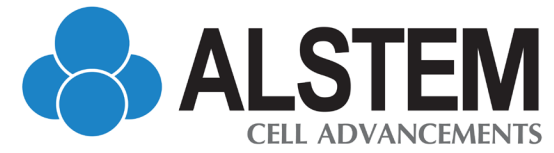

2600 Hilltop Drive, Building B, Suite C328, Richmond, CA 94806 Tel: (510) 708-0096 | Fax: (866) 605-8766 | [www.alstembio.com](http://www.alstembio.com) | [info@alstembio.com](mailto:info%40alstembio.com?subject=)